#### *UOT 004*

### *A.Ə.Hacıyev, G.Y.Məlikov Azərbaycan Dillər Universiteti akif.hajiyev@edu.gov.az*

## **MASSİV ELEMENTLƏRİNİN ÇEVRİLMƏSİNİN BİR ALQORİTMİ VƏ ONUN TƏTBİQİ**

*Açar sözlər: massiv, heterogen massiv, alqoritm, memorial order*

Təqdim edilən məqalədə massivlər haqqında məlumat, massiv elementlərinin çevrilməsinin bir alqoritmi verilmiş və onun mühasibat işlərinə tətbiqi məsələsinə baxılmışdır. Burada habelə verilən alqoritmin proqram təminatı və proqramın icrası zamanı alınan nəticə göstərilmişdir.

Eyni zamanda heterogen massivlər əsasında heterogen matrislər anlayışı verilmiş, bu matrislər üzərində əməllər təyin edilmişdir.

#### *А.А.Гаджиев, Г.Ю.Меликов*

## **ОДИН АЛГОРИТМ ПРЕОБРАЗОВАНИЯ ЭЛЕМЕНТОВ МАССИВА И ЕГО ПРИМЕНЕНИЕ**

*Ключевые слова: массив, гетерогенный массив, алгоритм, мемориальный ордер*

В данной статье представлены сведения о массивах, дан один алгоритм преобразования элементов массивa и рассмотрено применение их на бухгалтерские задачи. Здесь показано программное обеспечение этого алгоритма и его результаты.

Одновременно на основe гетерогенныx массивoв дано понятие гетерогенной матрицы, определены математические операции над ними.

#### *A.A.Hajiyev, G.Y.Melikov*

## **THE ALGORITHM OF CONVERSION OF ARRAY ELEMENTS AND ITS APPLICATION**

#### *Keywords: massive, heterogeneous massive, algorithm, memorial order*

The article presents information about arrays, the algorithm for converting massive elements and considering their application to accounting. It also shows the results obtained during the implementation of the algorithm software and the program.

At the same time, heterogeneous matrices on the basis of heterogeneous arrays are given, and actions on these matrices are assigned.

Proqramların tərtibi zamanı müxtəlif alqoritmik dillərdən istiаadə edilir ki, həmin alqoritmik dillərdə eyni tipli verilənlərin bir ad altında birləşməsi olan massivlər, verilənlər bazasının sahə məlumatlarının emalı proseslərində, eynitipli verilənlər çoxluğunun istifadəsi zamanı geniş tətbiq edilir. Elementlərinin indekslərinin sayından asılı olaraq massivlər bir ölçülü, iki ölçülü, üç ölçülü və s. ola bilir. Bir ölçülü massivlərə riyaziyyatda vektorlar, iki ölçülü massivlərə matrislər deyilir.

Elementlərinin sayı əvvəldən verilmiş, daha doğrusu sabit uzunluqlu massivlərə statistik massivlər, proqramın gedişatı zamanı uzunluğunu dəyişən massivlərə isə dinamik massivlər deyilir. Bunlardan başqa, tətbiqi məsələlərdə heterogen massivlərdən də istifadə edilir. Müxtəlif tipli elementləri olan massivlər heterogen massivlər adlanır ki, sözügedən məqalədə bu tip massivlərin tətbiqlərindən istifadə edilir.

Qeyd etdiyimiz kimi, massivlər bir adla birləşdirilmiş eyni tipli elementlər toplusudur ki, bir çox alqoritmlərin proqramlaşdırılması, əsasən verilənlər bazasının cədvəlləri üzərində müəyyən işlərin aparılması və ya digər eyni tipli dəyişənlər toplusunun emalı zamanı onlardan istifadə etmək çox əlverişlidir. Belə emal proseslərindən biri də massiv elementlərinin üzərində müəyyən çevrilmələrin aparılmasıdır. Məsələn, mühasibat əməliyyatlarının – bank, əmək haqqı, material uçotu, təşkilatlarla hesablaşmalar, təhtəlhesab şəxslərlə hesablaşmaların avtomatlaşdırılması zamanı memorial orderlərin tərtibi prosesində bu çevirmələr geniş tətbiq edilir. Belə ki, göstərilən mühasibat işləri aparılarkən pul və ya mal-materialların hərəkəti üzrə kodlaşmalar – müxabirləşmələr verilir ki, bu müxabirləşmələrə görə memorial orderlərin yaradılması işində üç sütunlu düzbucaqlı matrislər tərtib edilir. Qeyd edilən məsələyə aydınlıq gətirmək üçün belə bir mühasibat məsələsinə baxaq.

**Tutaq ki, büdcə təşkilatına 10000.0 manat vəsait açılmış və bu vəsait hesabına 5000.0 min manat məbləğində torpaq, tikili və avadanlıq, 3000.0 manat məbləğində ehtiyat, 2000.0 manat məbləğində isə digər ehtiyat alınmışdır. Alınmış ehtiyatların 1500,0 manat hissəsi silinmiş, ilin sonunda isə əsas vəsaitlərə 500,0 manat məbləğində köhnəlmə hesablanmışdır. Göstərilən əməliyyatlar üzrə müxabirləşmələri yazın və ona uyğun memorial orderi tərtib edin.**

Bu məsələnin həlli üçün müvafiq müxabirləmələri yazaq:

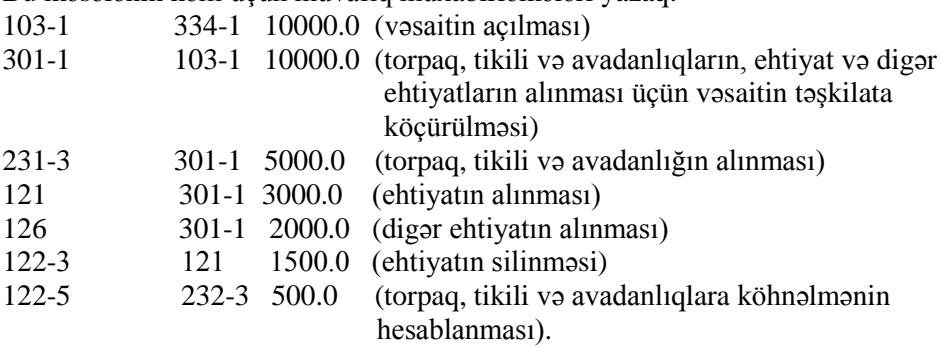

Aparılan əməliyyatlar üzrə memorial order tərtib edək. Qeyd edək ki, mühasibat uçotunun hər bir sahəsi (əmək haqqı, bank, material uçotu və s.) üçün ayrı-ayrı memorial orderlər tərtib olunmalıdır. Lakin biz aşağıda bir ümumi memorial order tərtib edəcəyik.

# **Memorial order**

 $N_2$ 

A) Bank əməliyyatları üzrə müxabirləşmələr

**2018-ci il**

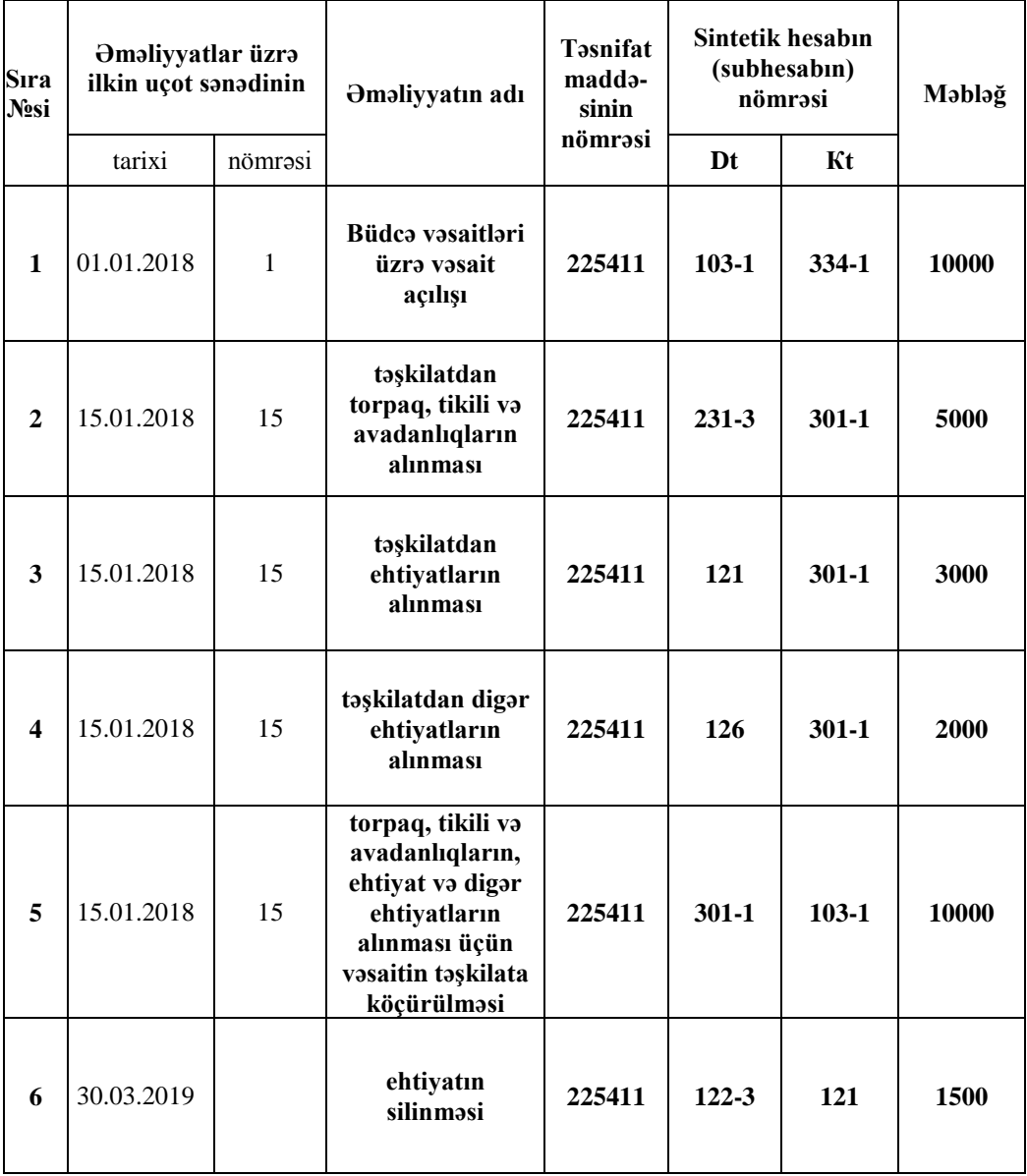

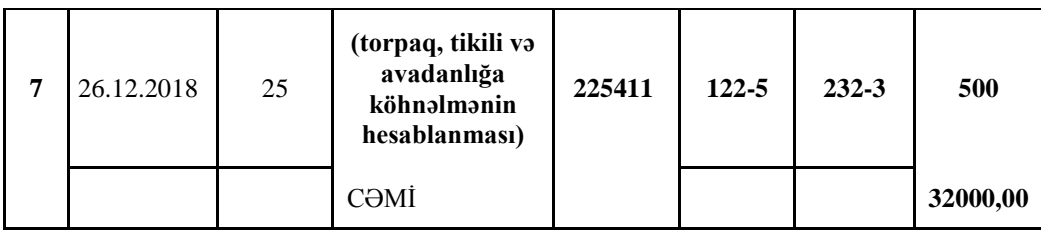

## **B) Əməliyyatlar üzrə qruplaşdırılmış müxabirləşmələrin cəmi məbləğləri**

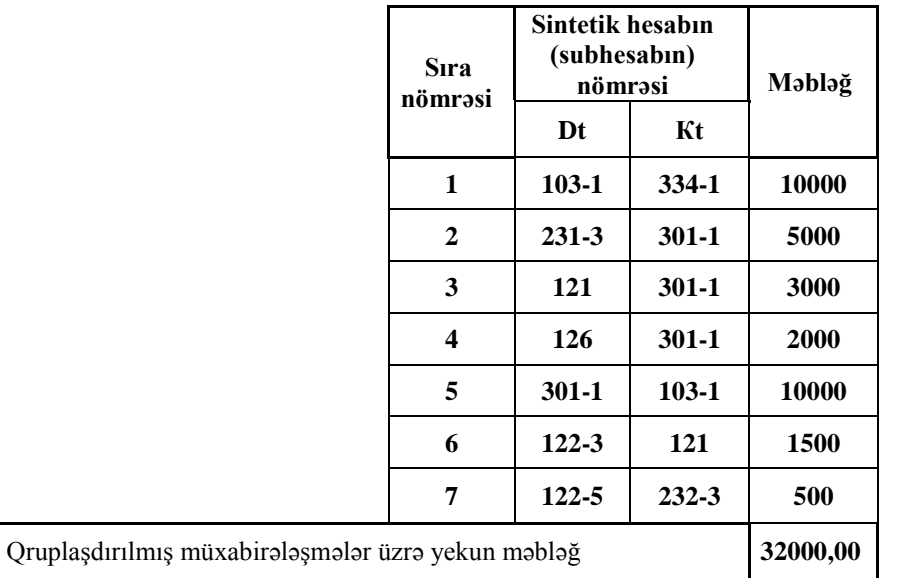

### **C) Qruplaşdırılmış müxabirləşmələrə əsasən sintetik hesablar (subhesablar) üzrə cəmi dövriyyələr (manatla)**

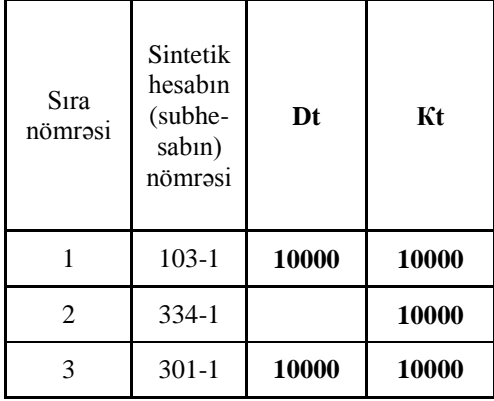

| 4                | $231 - 3$ | 5000     |          |
|------------------|-----------|----------|----------|
| 5                | 121       | 3000     | 1500     |
| 6                | 126       | 2000     |          |
|                  | $232 - 3$ |          | 500      |
| 8                | $122 - 3$ | 1500     |          |
| 9                | 122-5     | 500,00   |          |
| blar) üzrə yekun |           | 32000,00 | 32000,00 |

**Qruplaşdırılmış sintetik hesablar (subhesal dövriyyələr 32000,00 32000,00**

Göstərilən cədvəldən aşağıdakı matrisləri – iki ölçülü massivləri tərtib edək.

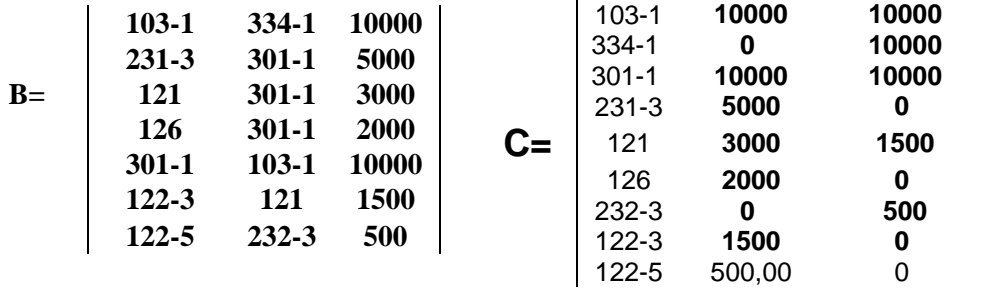

Tərtib edilən cədvəl üç – A, B,C hissələrindən ibarətdir. Hazırlanmış verilənlər bazasının məlumatları əsasında birinci hissənin hazırlanması çətin deyildir. İkinci hissənin doldurulması üçün verilənlər bazası müxabirləşmələrə görə nizamlanır. Sonra bu nizamlanmalara görə ümumi cəmlərin cədvəli yaradılır və nəticə Excel elektron cədvəlində hazırlanmış memorial orderin ikinci – B hissəsindəki cədvəlin müvafiq xanalarına doldurulur. Burada maraqlı tərəf B hissəsinə uyğun olaraq üçüncü – C hissəsinin tərtib edilməsidir.

Mühasibat uçotu qaydalarına görə C cədvəlinin ikinci sütunu B cədvəlinin 2-ci və 3-cü sütunlarında istifadə edilən subhesablar hesabına tərtib edilməli və hər bir subhesab təkrarlanmamalıdır. C cədvəlinin üçüncü və dördüncü sütunlarında ikinci sütundakı subhesabın debet və kredit hissələrinə uyğun məbləğlər yerləşdirilir. Bir sözlə, B cədvəlinin elementləri əsasında C cədvəli tərtib edilir. İnformatika dili ilə desək, 2 ölçülü B massivinin çevrilməsi nəticəsində C massivi yaradılır.

İndi qeyd edilən çevrilmənin alqoritmini verək.

1. İkinci hissənin tərtibi zamanı müxabirləşmələrin ümumi cəmlərinə uyğun yaradılmış verilənlər bazasının cədvəlinin sətirlərinin sayı (n) tapılır.

2. Elementləri sıfır olan və sətir elementlərinin sayı bu sayın iki misli həcmində olan bir ölçülü a [2n] və iki ölçülü b [2n,2] massivləri yaradılır.

3. J=1 elementi təyin edilir.

4. 1-ci bənddə qeyd edilən verilənlər bazasının cədvəli oxunmaq üçün açılır və eof (cədvəlin oxunuşunun başa çatması) situasiyası yaranana qədər cədvəl oxunmağa başlayır.

5. Əgər j=1 halıdırsa, verilənlər bazasının birinci yazısının müxabirləşmə sahəsinə uyğun müxabirləşmə elementi götürülür və onun debet və kredit hissələri müvafiq olaraq a[m] (m=1) və a[m] (m=2) massiv elementlərinə mənimsədilir.

6. Müxabirləşmə sahəsinə uyğun sətirdəki məbləğ b[m,1] və b[m+1,2] (birinci addımda m dəyişəni 1-ə bərabər qiymət alır) massivlərinə mənimsədilir.

7. N=m və  $k=1$  qəbul edilərək  $k \le n$  şərtilə dövr qurulur.

8. İkinci yazıdan başlayaraq müxabirləşmə sahəsinə uyğun yazının debet hissəsi a massivinin əvvəl təyin edilmiş elementləri ilə müqayisə edilir və bərabərlik halı yarandığı halda "sayd" sayğacı yaradılır və ona "0" mənimsədilir və b[k,1] massivinə müvafiq məbləğ mənimsədilir və dövrdən çıxılır. Əks halda sayd sayğacına "1" mənimsədilir, k=k+1 götürməklə dövr sona çatdırılır.

9. Əvvəlki bənddəki kimi müxabirləşmə sahəsinə uyğun yazının kredit hissəsi uyğun olaraq a massivinin əvvəl təyin edilmiş elementləri ilə müqayisə edilir, bərabərlik halı yarandığı halda "sayk" sayğacı yaradılaraq ona "0" mənimsədilir, b[k,2] massivinə isə müvafiq məbləğ mənimsədilir və dövrdən çıxılır. Əks halda "sayk" sayğacına "1" mənimsədilir və k=k+1 götürməklə dövr sona çatdırılır.

10.Əgər sayd=1 şərti ödənilirsə, m=m+1 götürülür və a[m] massivinə cari yazının müxabirləşməsinin debet hissəsi, b[m,1] massivinə isə həmin yazıdakı məbləğ mənimsədilir.

11.Əgər sayk=1 şərti ödənilirsə, m=m+1 götürülür və a[m] massivinə cari yazının müxabirləşməsinin kredit hissəsi, b[m,2] massivinə isə həmin yazıdakı məbləğ mənimsədilir.

12. J=j+1 götürməklə növbəti yazıya keçilir.

13. EOF() vəziyyəti yarananda proses kəsilir, əks halda 4-cü bəndə keçid baş verir.

Göstərilən alqoritmə uyğun proqramın tərtibi zamanı a[m], b[m,2] massivləri verilənlər bazasının sahə elementlərinin məlumatları əsasında formalaşdıqdan sonra bu massivlərin elementləri yuxarıda göstərilən memorial orderin Excel elektron cədvəlindəki xanalarına doldurulur və beləliklə, memorial orderin formalaşması prosesi başa çatdırılır.

Göstərilən alqoritmin Visual Foxpro 9-da yazılmış proqramı aşağıdakı kimidir.

CD &pt

Oleam=createobject("Excel.Application") Oleam.Visible=.T. matn=SYS(5)+pt+'memor2.xlsx' Oleam.Workbooks.Open(matn) use tot356 n=RECCOUNT() nn=2\*n \*n=fcount() DECLARE a[nn], b[nn, 2]  $i=1$ 

```
DO WHILE i \leq nn
a[i]='i=1DO WHILE i\leq 2b[i,j]=0i=i+1ENDDO
i=i+1ENDDO
m=1i=1GO 1
do while .not. eof()
Oleam.Range(Oleam.Cells(17+ll,1),Oleam.Cells(17+ll,8)).select
Oleam.Selection.Insert
Oleam.Cells(17+11,5)=ideb=LEFT(alltrim(debkre),AT(' ',alltrim(debkre))+1)
kre=SUBSTR(alltrim(debkre), AT(' 
',alltrim(debkre))+1,LEN(alltrim(debkre))-AT(' ',alltrim(debkre)))
Oleam.Cells(17+ll,6)=deb
Oleam.Cells(17+ll,7)=kre
IF LEFT(ALLTRIM(deb),3)='103'
Oleam.Cells(17+ll,8)= madaxil
ss=ss+madaxil
endif
IF LEFT(ALLTRIM(kre),3)='103'
Oleam.Cells(17+ll,8)= maxaric
ss=ss+maxaric
endif
IF i=1a[m] = ALLTRIM(deb)b[m,1]=madaxil+maxaric
m=m+1a[m] = ALLTRIM(kre)b[m,2]=madaxil+maxaric
ELSE
k=1n=m
DO WHILE k<= n
IF ALLTRIM(a[k])=ALLTRIM(deb)
  sayd=0
```

```
b[k,1]=b[k,1]+madaxil+maxaric exit
ELSE
  sayd=1
ENDIF
 k=k+1ENDDO
k=1n=m
DO WHILE k<= n
IF ALLTRIM(a[k])=ALLTRIM(kre)
  sayk=0
  b[k,2]=b[k,2]+madaxil+maxaric
  exit
ELSE
  sayk=1
ENDIF
 k=k+1ENDDO
IF sayd=1
m=m+1a[m] = ALLTRIM(deb)b[m,1]=b[m,1]+madaxil+maxaricENDIF
IF sayk=1
m=m+1a[m] = ALLTRIM(kre)b[m,2]=b[m,2]+madaxil+maxaric
ENDIF
ENDIF 
j=j+1ll=ll+1skip
ENDDO
11=11+1Oleam.Cells(17+11,8)=ss
USE
ll=ll+5
```

```
11=11 - 1s1=0s2=0DO WHILE \leq=nn
IF a[1] \diamond''
Oleam.Range(Oleam.Cells(17+ll,1),Oleam.Cells(17+ll,8)).select
Oleam.Selection.Insert
Oleam.Cells(17+11,5)=11Oleam.Cells(17+11,6)=a[1]Oleam.Cells(17+ll,7)=b[l,1]
Oleam.Cells(17+ll,8)=b[l,2]
s1 = s1 + b[1,1]s2 = s2 + b[1,2]11 = 11 + 111=11+1endif
l=1+1ENDDO
```
matn1=SYS(5)+pt+'memor3s.xls'

Oleam.ActiveWorkbook.SaveAs(matn1)

Beləliklə, biz massiv elementlərinin çevrilməsinin bir alqoritmini və tətbiqini göstərdik. Mühasibat işlərində geniş tətbiq edilən bu çevrilmələr təkcə memorial orderlərin tərtibi prosesində deyil, eləcə də baş kitabın formalaşdırılması və digər mühasibat məsələlərinin avtomatlaşması zamanı geniş istifadə edilir. Göründüyü kimi, buradakı massivlər heterogen massivdir. Belə ki, B massivinin iki sütunu, C massivinin isə bir sütunu sətir elemenləri, B massivinin 3-cü sütunu, C massivinin isə 2-ci və 3-cü sütunları rəqəmlərdir.

Burada B və C tipli massivlərə matris kimi baxsaq, onda bu matrislər üzərində müəyyən əməllər aparıla bilər. Bundan sonra üzərində aşağıdakı qaydada toplama, çıxma və ədədə vurma əməlləri təyin edilən B və C tipli matrisləri heterogen matrislər adlandıracağıq.

Belə ki, B tipli matrislərdə toplama və çıxma əməlləri matrisin birinci və ikinci sütun elemetlərinə görə aparılır. Daha doğrusu, B tipli matrislərdə birinci və ikinci sütun elementləri eyni olan elementlər cütlyünə qarşı olan məbləğlər toplana və ya çıxıla bilir.

**Misal 1.** Tutaq ki, B tipli A=(103-1 334 1000.0) və D=(103-1 334 2500.0) sətir vektorları verilmişdir. Göründüyü kimi, A və D matrislərində birinci iki element eynidir. Onda göstərilən qaydaya uyğun olaraq A+D=(103-1 334 3500.0).

C tipli matrislərdə bu əməllər birinci sütun elementlərinin uyğunluğuna görə aparılır.

**Misal 2.** Tutaq ki, C tipli A=(103-1 2500.0 1500.0) və B=(103-1 2500.0 2000.0) sətir vektorları verilmişdir. Burada da göstərilən qaydaya uyğun olaraq birinci element hər iki vektorda eynidir. Deməli, A+B=(103-1 5000.0 3500.0).

Yuxarıda təyin edilən qaydalar əsasında bu vektorların ədədə vurulması B tipli matrislərdə üçüncü sütun elementlərinin, C tipli matrislərdə isə ikinci və üçüncü sütun elementlərinin həmin ədədə vurulması kimi təyin edilir.

Fikrimizi yekunlaşdıraraq bir daha qeyd edirik ki, müxtəlif alqoritmik dillərdə istifadə edilən massivlər çox böyük tətbiq sahəsinə malik olmaqla onların elementlərinin birinin digərinə çevrilməsindən geniş istifadə edilir.

## **ƏDƏBİYYAT**

- 1. *Баженова И.Ю.* Visual FoxPro 6.0. М.: Диалог-МИФИ, 2001, 447 c.
- 2. *Символоков М.* Microsoft Excel 2002. Самоучитель. М.: Бином-Пресс, 2003, 400 с.
- 3. *Əliyev F.Ə., Hacıyev A.Ə.* Mühasibat-bank əməliyyatlarına nəzarətin həyata keçirilməsində avtomatlaşdırmanın rolu // İqtisad elmləri: nəzəriyyə və praktika. Bakı, 1995 s.77-82
- 4. *Əliyev F.Ə., Hacıyev A.Ə.* Büdcə müəssisələrində sair debitor və kreditorlarla hesablaşmalar (178-ci balans hesabı) və təhtəlhesab şəxslərlə hesablaşmaların (160-cı balans hesabı) uçotunun avtomatlaşdırılması barədə // Maliyyə və uçot, Bakı, 2008, № 3, s.13-19
- 5. *Əliyev F.Ə., Hacıyev A.Ə.* Büdcə müəssisələrində xərclər smetasının icrası balansının tərtib edilməsində «Baş kitab»-ın rolu və onun avtomatlaşdırılması məsələləri // Maliyyə və uçot, Bakı, 2009, № 3, s.8-14
- 6. *Hacıyev A., Məlikov G., İbiyev F.* Tədrisin keyfiyyətinin yüksəldilməsində müasir informasiya texnologiyalarının tətbiqi / Elmi-praktiki konfransın materialları, Bakı, Biznes Universiteti, 14 aprel 2015-ci il
- 7. *Məlikov G., Hacıyev A.* Konkordans lüğətin hazırlanmasının bir üsulu barədə // ADU-nun Elmi xəbərləri, 2016, №1